## **Latching Relay**

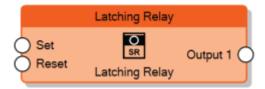

The Latching Relay node sends 1 to the output when the input **Set** is set to 1 and sends 0 to the output when the input **Reset** is set to 1. When both Set and Reset are 0, the previous state of the output is mantained.

The **Behaviour** property determines whether Set or Reset must be dominant when both of them are 1.

| Set | Reset | Output       |
|-----|-------|--------------|
| 0   | 0     | prev. status |
| 0   | 1     | 0            |
| 1   | 0     | 1            |
| 1   | 1     | Set or Reset |

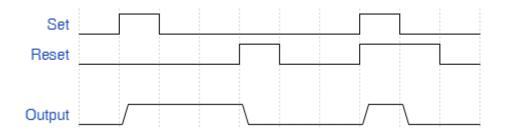

Behavior of node when Set input is dominant

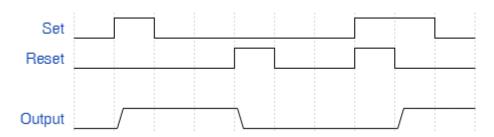

Behavior of node when Reset input is dominant

From:

http://www.thinknx.com/wiki/ - Learning Thinknx

Permanent link:

http://www.thinknx.com/wiki/doku.php?id=Im\_logic\_Irelay

Last update: 2019/03/20 17:04

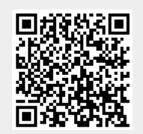